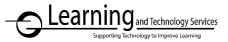

## **Course Evaluation Request**

LTS Help Desk 715-836-5711 helpdesk@uwec.edu

| Report Emailed To                                                                                                    |                                                                                                    | Subject                                                                                                    | Course Nbr                                                                             | Section          |                                                                                                    |                                                      |
|----------------------------------------------------------------------------------------------------|----------------------------------------------------------------------------------------------------|----------------------------------------------------------------------------------------------------|----------------------------------------------------------------------------------------|------------------|----------------------------------------------------------------------------------------------------|------------------------------------------------------|
| Name:                                                                                                    | Email:                                                                                                    |                                                                                                    |                                                                                        |                  | Term:                                                                                                |                                                      |
|                                                                                                    |                                                                                                    |                                                                                                    |                                                                                        |                  | # Questions:                                                                                         |                                                      |
| Phone:                                                                                                    |                                                                                                    |                                                                                                    |                                                                                        |                  | If combining by s                                                                                    |                                                      |
| Instru                                                                                                    |                                                                                                    |                                                                                                    |                                                                                        | check reports wa | nted:                                                                                                |                                                      |
| Name: Email:                                                                                                    |                                                                                                    |                                                                                                    |                                                                                        |                  | Separate Reports                                                                                     |                                                      |
|                                                                                                    |                                                                                                    |                                                                                                    |                                                                                        |                  | Combined Re                                                                                          | ports                                                |
| Type of Evaluation (che                                                                                                    | eck only 1)                                                                                                    |                                                                                                    |                                                                                        |                  |                                                                                                    |                                                      |
|                                                                                                    | tions must have been given usir                                                                                                    | ng the same questi                                                                                                    | ons and kev)                                                                           |                  |                                                                                                    |                                                      |
| □ Evaluation for a Single Course as listed above (evaluations attached). □ Evaluation for Combined Course Sections as listed above (evaluations attached). □ Scan/Load - NO REPORT. Combining EVALs so I can Import one (txt) file into other software (evaluation attached).  Produce an evaluation from PREVIOUSLY REPORTED OR LOADED evaluation □ Single or Combined using courses listed above. □ Combine by Instructor using instructors name listed above. □ Combine By Subject and Term |                                                                                                    |                                                                                                    |                                                                                        |                  |                                                                                                    |                                                      |
| → Learning                                                                                                    | nd Technology Services                                                                                                    |                                                                                                    | tion Regi                                                                              | uest             |                                                                                                    | elp Desk                                             |
| Learning                                                                                                    | nd Technology Services Cou                                                                                                    | rse Evalua                                                                                                    | tion Requ                                                                              | uest             |                                                                                                    | elp Desk<br>36-5711                                  |
| Learning an Supporting Technolog                                                                                                    | port Emailed To                                                                                                    |                                                                                                    | tion Requ                                                                              | uest<br>Section  | 715-83<br>helpdesk@uv                                                                                | elp Desk<br>36-5711                                  |
| Learning an Supporting Technolog                                                                                                    | ogy to Improve Learning                                                                                                    | rse Evalua                                                                                                    | •                                                                                      | 1                | 715-83<br>helpdesk@uv                                                                                | elp Desk<br>36-5711                                  |
| Learning an Supporting Technolog                                                                                                    | port Emailed To  Email:                                                                                                    | rse Evalua                                                                                                    | •                                                                                      | 1                | 715-83<br>helpdesk@uv<br>Term:<br># Questions:                                                       | elp Desk<br>36-5711<br>wec.edu                       |
| Learning an Supporting Technology Rep                                                                                                    | port Emailed To  Email:  Phone:                                                                                                    | rse Evalua                                                                                                    | •                                                                                      | 1                | 715-83 helpdesk@uv  Term: # Questions: If combining by s                                             | elp Desk<br>36-5711<br>wec.edu<br>ections,           |
| Learning an Supporting Technology Rep                                                                                                    | port Emailed To Email: Phone:                                                                                                    | rse Evalua                                                                                                    | •                                                                                      | 1                | 715-83 helpdesk@uv  Term: # Questions: If combining by s check reports wa                            | elp Desk<br>36-5711<br>wec.edu<br>ections,<br>nted:  |
| Learning an Supporting Technology Rep                                                                                                    | port Emailed To  Email:  Phone:                                                                                                    | rse Evalua                                                                                                    | •                                                                                      | 1                | 715-83 helpdesk@uv  Term: # Questions: If combining by s check reports wa  Separate Rep              | elp Desk<br>36-5711<br>wec.edu<br>ections,<br>inted: |
| Name:                                                                                                    | port Emailed To  Email:  Phone: actor Information  Email:                                                                                                    | rse Evalua                                                                                                    | •                                                                                      | 1                | 715-83 helpdesk@uv  Term: # Questions: If combining by s check reports wa                            | elp Desk<br>36-5711<br>wec.edu<br>ections,<br>inted: |
| Name:  Learning and Supporting Technology  Rep Name:  Instruction  Name:                                                                                                    | port Emailed To Email:  Phone: actor Information Email:                                                                                                    | rse Evalua Subject                                                                                                    | Course Nbr                                                                             | 1                | 715-83 helpdesk@uv  Term: # Questions: If combining by s check reports wa  Separate Rep              | elp Desk<br>36-5711<br>wec.edu<br>ections,<br>inted: |
| Name:  Instru  Name:  Type of Evaluation (che  (ALL COMBINED evalua  Evaluation for a Sin  Evaluation for Com  Scan/Load - NO REI  Produce an evaluati  Single or Combin                                                                                                    | Phone:  Phone:  Interpretation  Email:  Phone:  Interpretation  Email:  Peck only 1)  Petions must have been given using a listed above (evaluation)  Port Email:  Peck only 1)  Petions must have been given using gle Course as listed above (evaluation)  Port Combining EVALs so I calling from PREVIOUSLY REPORT and using courses listed above.  Pructor using instructors name light and Term | subject  Subject  In the same questical properties allustions attached above (evaluation in Import one (tx) in Import one (tx)  | course Nbr  cons and key) ed). ions attached). i) file into othe evaluation  Exam      | Section          | 715-83 helpdesk@uv  Term: # Questions: If combining by socheck reports wa  Separate Rep  Combined Re | ections, inted:                                      |
| Name:  Instru  Name:  Type of Evaluation (che  (ALL COMBINED evalua  Evaluation for a Sin  Evaluation for Com  Scan/Load - NO REI  Produce an evaluati  Single or Combine  Combine by Instru  Combine By Subj                                                                                                    | Phone:  Phone:  Interpretation  Email:  Phone:  Interpretation  Email:  Peck only 1)  Petions must have been given using a listed above (evaluation)  Port Email:  Peck only 1)  Petions must have been given using gle Course as listed above (evaluation)  Port Combining EVALs so I calling from PREVIOUSLY REPORT and using courses listed above.  Pructor using instructors name light and Term | subject  Subject  Subject  In g the same questical properties of the same questical properties of t | course Nbr  cons and key) ed). ions attached). t) file into othe evaluation  Exam Exam | r software       | 715-83 helpdesk@uv  Term: # Questions: If combining by socheck reports wa  Separate Rep  Combined Re | ections, inted:                                      |
| Name:  Instru  Name:  Type of Evaluation (che  (ALL COMBINED evalua  Evaluation for a Sin  Evaluation for Com  Scan/Load - NO REI  Produce an evaluati  Single or Combine  Combine by Instru  Combine By Subj  Combine By Colle                                                                                                    | Phone:  Phone:  Interpretation  Email:  Phone:  Interpretation  Email:  Peck only 1)  Petions must have been given using a listed above (evaluation)  Port Email:  Peck only 1)  Petions must have been given using gle Course as listed above (evaluation)  Port Combining EVALs so I calling from PREVIOUSLY REPORT and using courses listed above.  Pructor using instructors name light and Term | subject  Subject  Subject  In general the same questical properties allustions attached above (evaluation in Import one (txing Import one (txing Import one  | course Nbr  cons and key) ed). ions attached). t) file into othe evaluation  Exam Exam | r software       | 715-83 helpdesk@uv  Term: # Questions: If combining by socheck reports wa  Separate Rep  Combined Re | ections, inted:                                      |